## I.3-FREEFMT-UFIELD FREE FORMAT SYNTAX RULES FOR INPUT READ BY ROUTINE UFIELD

The routine UFIELD is used by several programs to read input fields using free format. Free format allows input fields to be entered without a predefined format.

Input fields are character strings, integer values or real values.

Input fields must be entered using the following rules in order to be correctly interpreted:

- Field Location: Only columns 1 through 72 of the input record are interpreted. The first field can start in any column of the input record.
- Comments: All comments start with a \$ and continue from the \$ to the end of the card. The \$ can be in column 1, in which case the whole card is a comment. Comments can also be included on command cards by entering the \$ at least one space after the command. For example:

\$ THIS IS A COMMENT RECORD @COMMAND \$ THIS IS ALSO A COMMENT

Continuations: Many commands can have more input fields than can fit on one input record. These fields can be on as many input records as needed. The field containing an input field can not be split between two input records. For example:

> @COMMAND OPTIONS VALUE1 VALUE2

Delimiters: Input fields must be separated by at least one blank or a comma. The following statements are equivalent:

> field1 field2 field1,field2

Null Fields: A null field is two consecutive commas. Null fields can be used when no value is to be input or the default value is to be used. A single null field would be specified as follows:

> @COMMAND FIELD1 ,, FIELD3

Character Strings: All input enclosed in apostrophes is considered to be a character string. If a character string has embedded apostrophes, each of them should be replaced by two apostrophes. Any input field

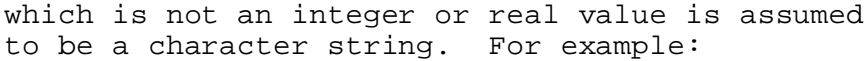

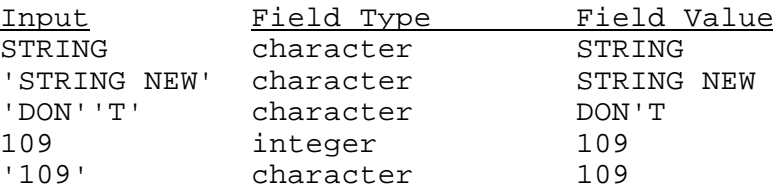

Integer Values: Any field that contains only the characters 0 thru 9 is an integer. The number may be immediately preceded by + or -. For example:

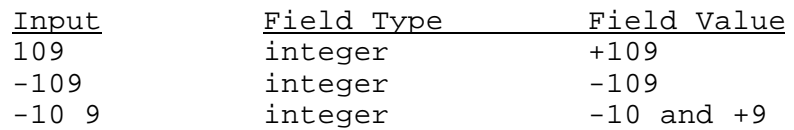

Real Values: Any field that contains only the characters 0 thru 9 and only one decimal point is a real value. The number may be immediately preceded by + or -. For example:

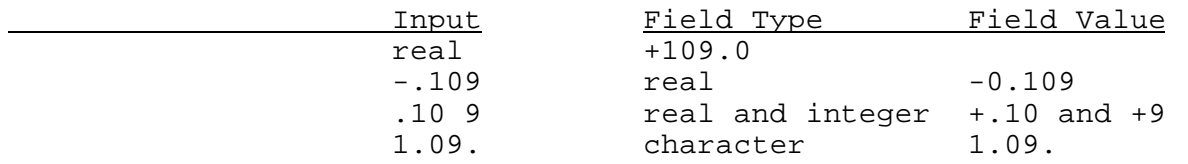